# **Digital Arts Workshops**

# Call 814-984-7777 to register for workshops tooky!

**1**

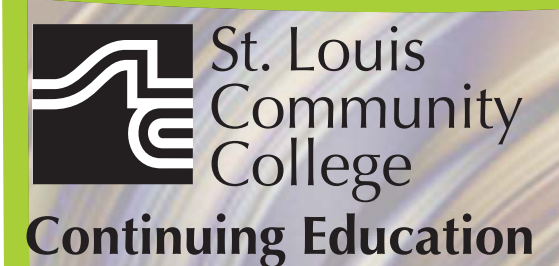

Bridgeton, MO 63044 314-984-7777

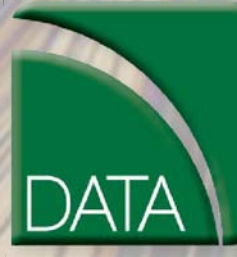

**Digital** Arts and Technology **Alliance stlcc.edu/ce stlcc.edu/ce** 

#### **Adobe Photoshop Creative Cloud Workshop - The First Step**

Through a series lectures and tutorials, this introduction to Adobe Photoshop will teach you software fundamentals such as how to create, copy, transform and manage layers, how to combine layers into groups, transfer content from one document to another, travel backwards and forwards through Photoshop time, control the magnification of your document. You will learn how to craft selections with the marquee tool, the quick selection tool, the magic wand and the select-color-range feature, making adjustments both destructively and non-destructively, simple color alterations via adjustment layers and an introduction the power of the clone stamp. This workshop will cover the basic components of this powerful program and prepare you for The Next Step. **CVTW:701** | **\$139** 

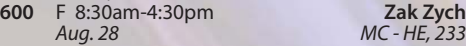

#### **Adobe Photoshop CS6 Creative Cloud Workshop - The Next Step**

This workshop will start where The First Step workshop ended. This intermediate Adobe Photoshop class will explore more advanced photo manipulation features such as levels adjustments and the histogram, the spot healing brush tool, the red eye tool, how to control the size of your document via the image size and canvas size dialog boxes, the crop tool, how to save images for the web and include an introduction to using layer masks in concert with adjustment layers as a means of improving the color and contrast of your images. **CVTW:701** | **\$139** 

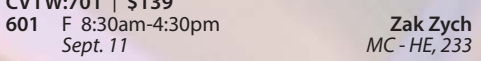

#### **Introduction to Adobe Photoshop Lightroom 5**

This workshop introduces the basics of Lightroom 5. A powerful and comprehensive set of digital photography tools that enable you to organize and bring out the best in your images, achieving amazing image quality. Lightroom 5 is designed as an end-toend photographic workflow process for both amateur and professional photographers. **CVTW:701** | **\$139** 

**602** F 8:30am-4:30pm *Nov. 13 MC - HE, 233*

 **Adobe InDesign Creative Cloud - The First Step** Enhance your graphic design skills and productivity with InDesign. Learn how to import illustrations and photos and set type correctly for flyers, brochures,

and other basic applications. Learn how to convert Quark documents into Adobe InDesign documents. Learn key commands and other great tips for making easy work of your layouts. **CVTW:702** | **\$139** 

**680** Sa 8:30am-4:30pm **Edward Engel**

# **Adobe InDesign Creative Cloud**

**1** - **The Next Step**<br>Don't know the best way to set up your brochure or multi-page document? Learn how to optimize your page set up for better productivity. Modern typesetting techniques, including examples from the top magazines, show you how to make your document look great. Introduction to style sheets allows you to keep your work looking consistent and professional.

**CVTW:702** | **\$139** 

**681** Sa 8:30am-4:30pm **Edward Engel** *Dec. 5 MC - HE, 136*

*Sept. 12 MC - HE, 233*

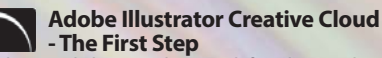

This workshop is designed for the student looking to get started with the vector graphic software to create logos, text effects and line art for print and the web. Topics will include Learning the Pen Tool, Editing/Drawing Shapes, Setting up Documents and basic Typography. Little or no experience needed with Adobe Illustrator but an understanding of basic <mark>graphic design is helpful. This class will be taught on</mark> the Mac platform with a current version of Illustrator.. **CVTW:702** | **\$139** 

**682** Sa 8:30am-4:30pm **John Schmitt**

*Sept. 26 MC - HE, 233*

#### **Adobe Illustrator Creative Cloud - The Next Step**

This workshop is a continuation on the skills developed from Adobe Illustrator the First Step. Learn how to utilize the benefits of vector design and Illustrative Techniques. Topics will also include Pattern Creation, Gradient Tool, Transparency Menu, Exporting Files and Document Layout. Students will learn how to work with Illustrator in conjunction with Photoshop. Prerequisite: Adobe Illustrator Creative Cloud: The First Step. This class will be taught on the Mac platform with a current version of Illustrator. **CVTW:702** | **\$139** 

**683** Sa 8:30am-4:30pm **John Schmitt** *Oct. 3 MC - HE, 233*

#### **Digital Painting and Drawing - The First Step**

With Corel Painter students will learn inventive drawing tools such as Natural-Media brushes, image cloning capabilities and virtually unlimited customization options. These tools will give users total freedom for creative expression, as well as enhance graphic quality and streamline the drawing process to increase productivity and profits.<br>CVTW:703 S \$139

**600** F 8:30am-4:30pm **James Leick**

*Sept. 25 MC - HE, 233*

#### **Digital Painting and Drawing - The Next Step**

Take the next step beyond the basics of Corel Painter. Learn to create breathtaking works of art using enhanced brush control palettes, frames-per-second control, and customizable shortcut keys. Professional users can extends their creative possibilities with enhancements that include Artists' Oils Painting System and Snap-to-Path Painting. **CVTW:703** | **\$139** 

**680** Sa 8:30am-4:30pm **James Leick** *Nov. 21 MC - HE, 233*

#### **Create, Publish, and Distribute Ebooks with Smashwords**

In this workshop, students will learn step-by-step instructions that make it easy for anyone to create, publish, and distribute an eBook. Authors will learn how to format their manuscripts so that the completed Microsoft Word files can be uploaded to Smashwords, a self-serve publishing web service. Smashwords will deliver the files into multiple eBook formats for reading on various eBook reading devices. Once published and approved by Smashwords, the books will be available for sale online at a price set by you the author.

**CVTW:712** | **\$139 6** F 8am-4pm

*Oct. 9 MC - HE, 233*

#### **3D Printing Workshop for Beginners**

Have you ever wished that you had the power to design and then produce an object out of thin air? Now you can. Learn how to design and print objects using software such as TinkerCad, SketchUp, Adobe Illustrator and Photoshop. Explore how 3D digital design can reveal new ideas for creating and provide fresh inspiration with design. This workshop consists of two parts: an introduction to 3D design and a demonstration of a desktop 3D printer. Class is designed for beginners and no code writing or previous 3D printing experience necessary. **CVTW:713** | **\$139** 

**680** Sa 8:30am-4:30pm **John Schmitt**

*Nov. 21 MC - HE, 232*

**The Digital Arts and Technology Alliance (DATA) at STLCC-Meramec supports cutting-edge digital technology courses and workshops through an interdisciplinary partnership of career and digital media programs that offer:** 

- **AAS degrees**
- Certificates of **Specialization**
- **Digital Media**
- **Animation**
- **Digital Photography**
- **Interactive Design**
- **Page Layout/Graphic Design**
- **Video Art**

**Continuing education workshops as well as customized workshops, are designed to meet the needs of professionals.** 

**This Alliance meets world class/global standards of excellence through the skills of faculty and staff who are expert in the use of the most advanced digital equipment and programs available.**

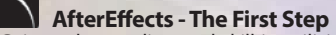

**AfterEffects - The First Step**<br>Gain understanding and skill in utilizing AfterEffects to create motion graphics. We focus on learning the interface in AfterEffects, putting graphics in motion and rendering finished movie and animation projects. Participants will also explore a workflow between Photoshop and AfterEffects. Be prepared for an intensive hands-on learning experience.

**CVTW:704** | **\$139** 

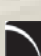

### **600** F 8:30am-4:30pm **Timothy Linder**

#### **AfterEffects - The Next Step**

Now that you know the basics of adding assets and key framing motion in AfterEffects, investigate more advanced techniques. Get a deeper understanding of options in the effects panel and other topics including background keying, motion tracking and the 3D workspace. Be prepared for an intensive, hands-on learning experience.

**CVTW:704** | **\$139** 

**601** F 8:30am-4:30pm **Timothy Linder** *Oct. 16 MC - HE, 233*

*Oct. 2 MC - HE, 233*

 **Maya**

Learn the concepts and basic tools for creating imagery in 3D using Autodesk's Maya. Starting with a road-map to the main interface, students will be shown how to construct shapes and geometry using polygons. Once built, they will learn how to "texture" these polygons so that they appear to have surface detail, followed by how to use the lighting tools to illuminate the objects they've created. We will discuss the basics of animation, making our objects and camera move through time. Finally, we will learn "rendering" or the final output of our work to a finished, playable animation file which each student will have created.

**CVTW:704** | **\$139** 

**680** Sa 8:30am-4:30pm **Joseph Rollins**

## *Oct. 31 MC - HE, 232*

*Oct. 3 MC - HE, 136*

#### **Final Cut Pro X - Video Editing: The First Step**

An introduction to professional video editing for people that have used iMovie or some other consumer editing software and want to expand their skills. Learn to import video, arrange clips and transitions. Add titles and trim edits to fine tune your video.

**CVTW:706** | **\$139** 

**681** Sa 8:30am-4:30pm **Anthony Carosella**

#### **Final Cut Pro X: Video Editing: The Next Step**

Learn how to share your projects in one click to your Apple devices, the web, Blu-ray Disc, and DVD. Collaborate in real time from anywhere in the world with support for iChat Theater. Change clip speeds with ease using redesigned speed tools. Enjoy dozens of additional enhancements, including native support for AVC-Intra, streamlined alpha transition creation, improved markers, large timecode window, and more.

**CVTW:706** | **\$139** 

**682** Sa 8:30am-4:30pm **Anthony Carosella** *Oct. 17 MC - HE, 136*

**Avid Media Composer 6 Video Editing**<br>This workshop will cover the basics of Avid Media Composer. Avid is a powerful SD and HD professional video editor for Mac or Windows. Media Composer is Avid's top video editing program, and it offers integrated DVD authoring, surround sound audio processing, and thousands of powerful, real-time effects. Media Composer's integrated toolset provides all of the components needed to create the highest quality productions and finish to tape, DVD or web streams.

#### **CVTW:706** | **\$139**

**683** Sa 8:30am-4:30pm **Anthony Carosella**

*Nov. 7 MC - HE, 232*

#### **GoPro HD Hero Camera for Professionals and Adventurers**

Professional photographers and videographers will learn how to use the full range of features offered on the GoPro HD Hero Camera. Focus will be given on learning how to use it as a still camera, a timelapse camera, and as an HD video camera capable of filming in difficult conditions. Students will also learn how to edit photos and videos using GoPro's software. Action photographers will learn how to attach the GoPro camera to helmets, bikes, surfboards, ski binding and cars. Be prepared for an intense learning experience. **CVTW:710** | **\$139** 

**600** F 8:30am-4:30pm **Anthony Carosella**

*Oct. 30 MC - HE, 233*

#### **Drones for Video and Photography**

Send your video and photography to new heights by learning about photography with drones. Learn the basic principle of how drones work, the legal regulations that apply, advantages of using drones and the equipment needed to make stunning images with this new technology. Enjoy the demonstrations and see the results first hand! **CVTW:710** | **\$139** 

**681** Sa 8:30am-4:30pm **Anthony Carosella**

*Sept. 19 MC - HE, 233*

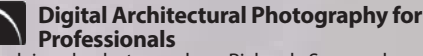

Acclaimed photographer Richard Sprengeler will lead a day-long workshop in creating successful photographs of architecture. Methods for approaching composition, exposing for varied lighting conditions and raw image processing will be explored. Some experience with Adobe Photoshop and Lightroom is preferred. A tripod and DSLR are recommended, but not required. **CVTW:710** | **\$139** 

**681** Sa 8:30am-4:30pm **Richard Sprengeler** *Oct. 17 MC - HE, 233*

#### **Social Media Marketing**

This social media workshop will cover the concepts and application of social media marketing and will equip you with skills needed to plan and implement a successful social media marketing strategy. Topics will include the use of email marketing, using social media tools such as Twitter, and blogging, and how to use Facebook to create a fan page and increase traffic to your business page.

**CVTW:713** | **\$139 600** F 8:30am-4:30pm **Anthony Carosella** *Nov. 20 MC - HE, 233*

#### **EZ Websites - The First Step**

Learn to create a professional website using a free platform. Students will learn how to register a domain name and use free website tools and templates to create and maintain a professional website. **CVTW:750** | **\$139** 

**600** F 8:30am-4:30pm

*Sept. 4 MC - HE, 233*

**EZ Websites Next Step**<br>This workshop starts where the First Step left off. Learn about<br>website usability and how to improve visitor use of your<br>website. Increase traffic to your website with search engine optimization, using keywords, copy and images techniques. Learn how to register your website with search engines and directories to improve visibility. Learn what's going on with your website, how to track, collect, measure, and use information with website analytics. Learn all about plug-ins and how to use them. **CVTW:750** | **\$139** 

**681** Sa 8:30am-4:30pm

*Sept. 12 MC - HE, 136*

#### **Dreamweaver: Quick Start**

In this workshop students will learn how to setup and use the Dreamweaver site manager. We will use the automated templates to create cascading style sheet (CSS) based layouts and then use those layouts to build a basic web template including copy, image links, and basic design for all of the other pages of your website. This course also covers basic design principles for the creation of a professionally engaging website.

**CVTW:750** | **\$139 683** Sa 8:30am-4:30pm

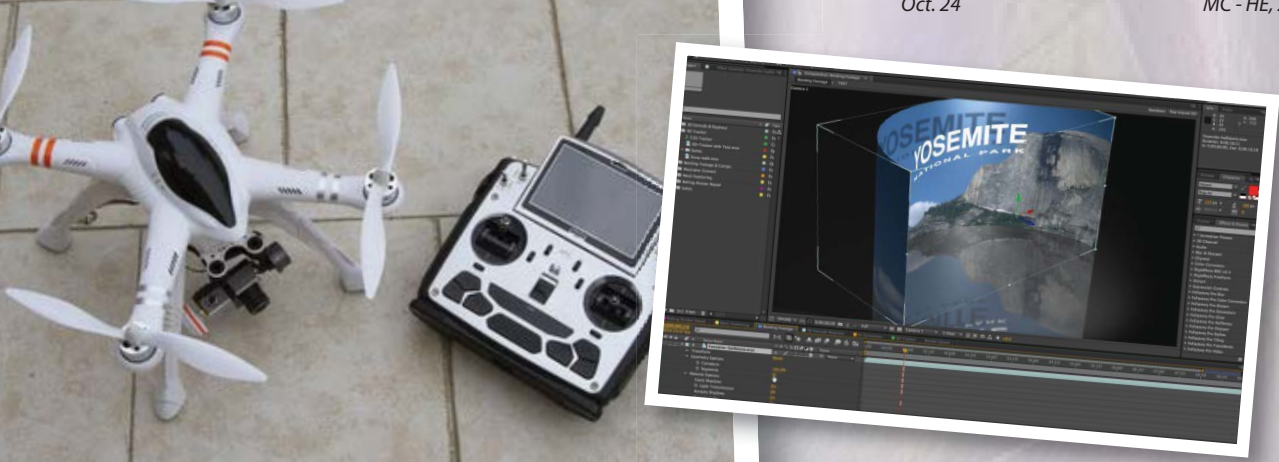

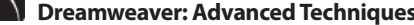

**Dreamweaver: Advanced Techniques** Picking up from where Quick Start ends, this workshop takes you through some of the advanced tools available in Dreamweaver CS6. You will also be learning some advanced image and design techniques, enabling you to significantly improve the capabilities of your website.

**CVTW:750** | **\$139** 

**680** Sa 8:30am-4:30pm

*Dec. 5 MC - HE, 233*

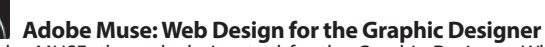

Forest Park, G Tower-320-322 5600 Oakland Ave., St. Louis, MO 63110

Adobe MUSE: the web design tool for the Graphic Designer. Whether you know html or not this tool gets your web site design up and running in no time, with widgets and tools that let you design responsive sites across multiple devices. **CVTW:702** | **\$139** 

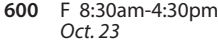

*Oct. 23 MC - HE, 233*

#### *Non Discrimination and Accommodations statements*

St. Louis Community College is committed to non-discrimination and equal opportunities in its admissions, educational programs, activities, and employment regardless of race, color, creed, religion, sex, sexual orientation, national origin, ancestry, age, disability, genetic information, or status as a disabled or Vietnam-era veteran and shall take action necessary to ensure non-discrimination. Sexual harassment, including sexual violence, is also prohibited.

For information or concerns related to discrimination or sexual harassment, contact Bill Woodward, Associate Vice Chancellor Student Affairs, 314-539-5374.

If you have accommodation needs, please contact Anne Marie Schreiber at 314-984-7704 at least two working days prior to the event.

#### **Registration is Easy!!!**

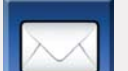

#### **Mail**

Complete the registration form (below) and mail with check (*payable to St. Louis Community College*) to: **STLCC Continuing Education, 3221 McKelvey Road, Suite 250, Bridgeton, MO 63044** Students who register by mail should assume they are registered unless otherwise notified. A registration confirmation is mailed to students who register by mail;<br>however, the confirmation may not be received prior to the

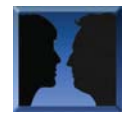

#### **Meramec Florissant Valley Forest Park** 802 Couch Avenue St. Louis, MO 63122

At the Center for Workforce Innovation 3400 Pershall Rd., Ferguson, MO 63135 You may want to first call the Continuing Education office at 314-984-7777, to check that openings exist.

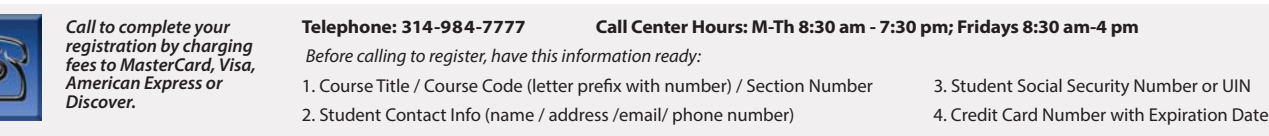

#### **Online: www.stlcc.edu**

Visit our website and click on the "Continuing Education" link — where you can view current class offerings and to register for classes.

Enrollment in classes within this brochure, except for youth section classes, is limited to persons 16 years or older.

**In Person at STLCC Continuing Education Offices M-F 8:30 am - 4 pm** 

Address: \_

CARD NUMBER

Signature:

#### **Registration Deadline**

lu,

All non-credit courses are limited in enrollment. Advanced registration is required.

#### **Automatic Bank Payment (ACH)**

All checks will be converted to an electronic Automated Clearing House (ACH) transaction whether the payment was made in person or mailed.

**Mail-In**

#### **Registration form** *Please print in ink.*

*Please register me for the following courses:*

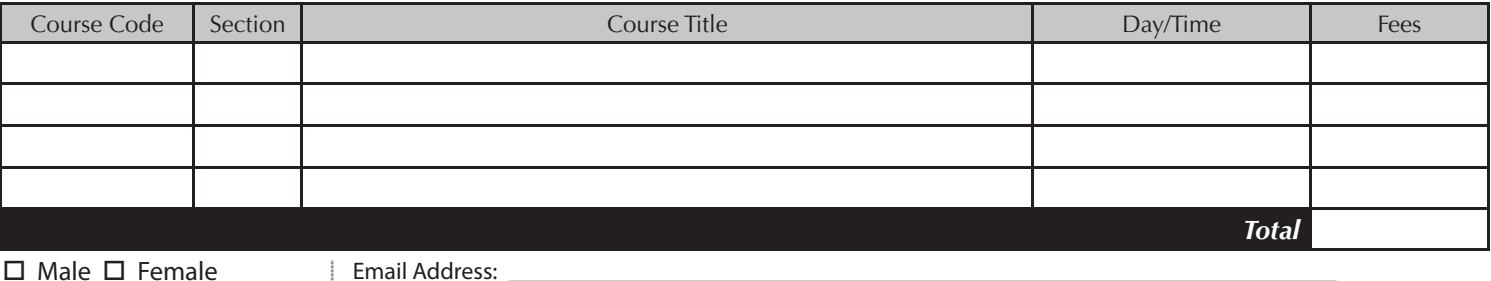

UIN or Student#: \_\_\_\_\_\_\_\_\_\_\_\_\_\_\_\_\_\_\_\_\_\_\_\_\_\_\_\_\_ Birthdate: \_\_\_\_\_\_\_\_\_\_\_\_\_\_\_\_\_\_\_\_\_\_\_\_\_\_\_

Telephone/Home: \_\_\_\_\_\_\_\_\_\_\_\_\_\_\_\_\_\_\_\_\_\_\_\_\_\_\_\_ Work: \_\_\_\_\_\_\_\_\_\_\_\_\_\_\_\_\_\_\_\_\_\_\_\_\_\_\_\_\_\_\_

STREET OR POST OFFICE BOX

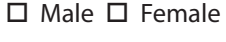

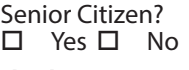

#### **Check Payment:**

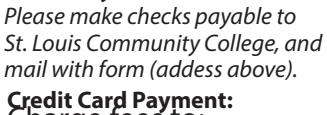

**Charge fees to:** □ MasterCard

VISA

Discover

□ American Express

Name: \_\_\_\_\_\_\_\_\_\_\_\_\_\_\_\_\_\_\_\_\_\_\_\_\_\_\_\_\_\_\_\_\_\_\_\_\_\_\_\_\_\_\_\_\_\_\_\_\_\_\_\_\_\_\_\_\_\_\_\_\_\_\_\_\_\_\_\_\_\_\_\_\_\_\_\_ LAST FIRST MIDDLE INITIAL

\_\_\_\_\_\_\_\_\_\_\_\_\_\_\_\_\_\_\_\_\_\_\_\_\_\_\_\_\_\_\_\_\_\_\_\_\_\_\_\_\_\_\_\_\_\_\_\_\_\_\_\_\_\_\_\_\_\_\_\_\_\_\_\_\_ CITY STATE ZIP CODE

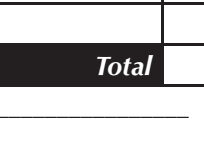

Expiration Date: **Laterally**